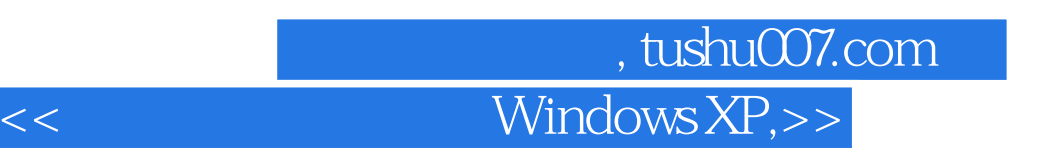

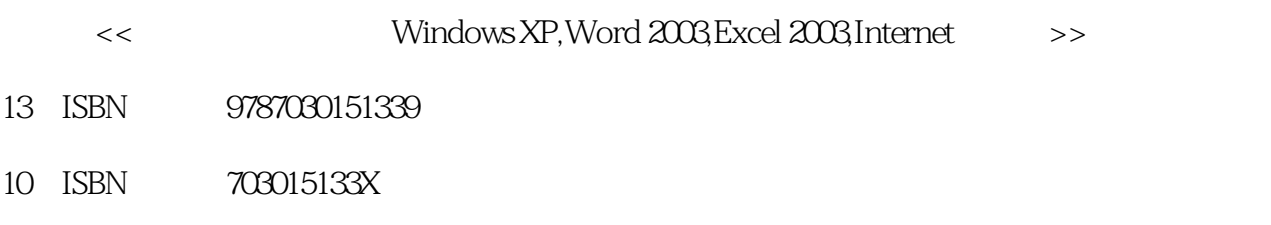

出版时间:2005-7

PDF

#### http://www.tushu007.com

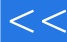

## $n_{\text{t}}$ , tushu007.com

# $<<$  Windows XP,>>

#### Windows XP Word 2003 Excel 2003

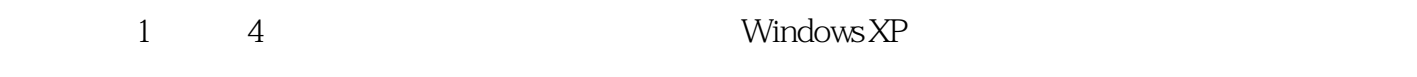

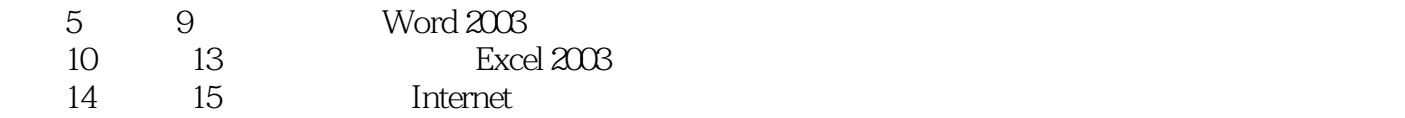

### 第一图书网, tushu007.com

### $<<$  Windows XP,>>

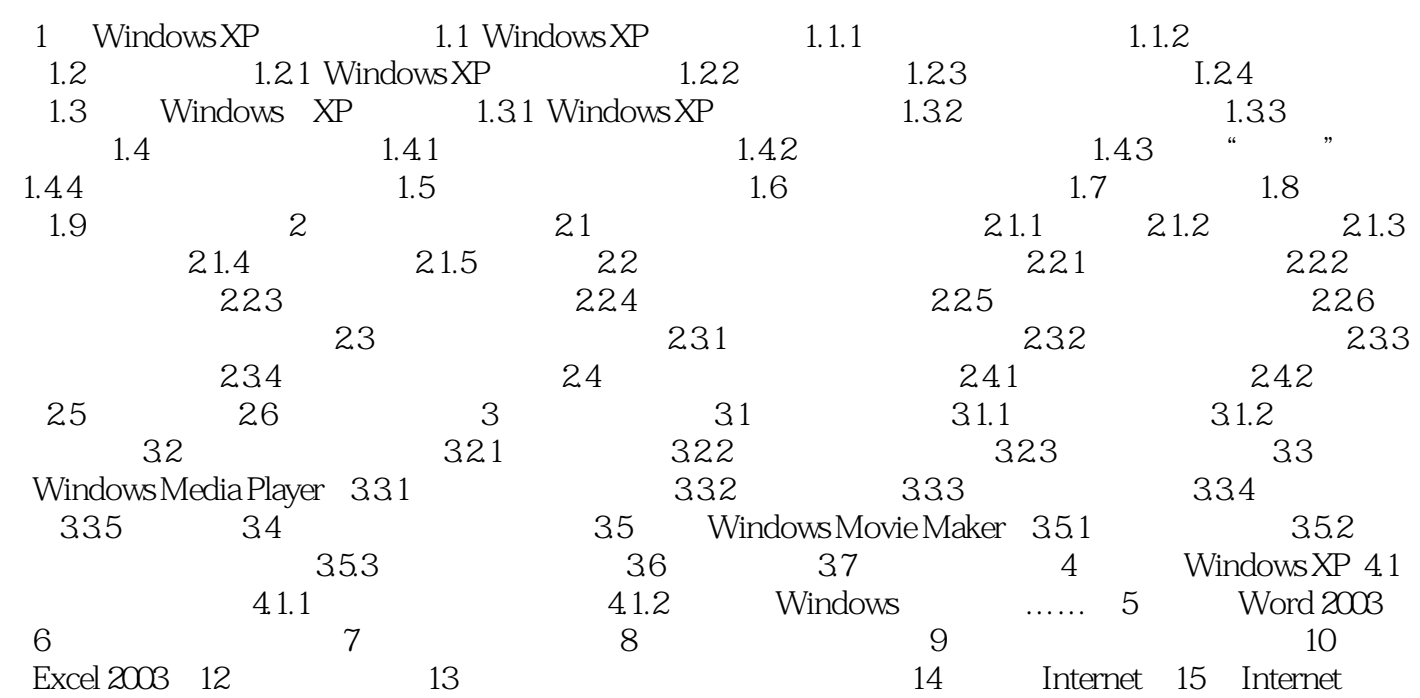

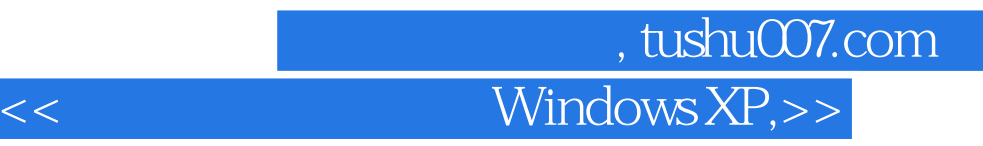

本站所提供下载的PDF图书仅提供预览和简介,请支持正版图书。

更多资源请访问:http://www.tushu007.com